# Formal Methods for Java

#### Lecture 6: Introduction to JML

#### Jochen Hoenicke

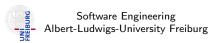

May 15, 2017

# Semantics of a Specification (formally)

A function satisfies the specification

requires  $e_1$  ensures  $e_2$ 

iff for all executions

$$(Norm, heap, IcI) \xrightarrow{body} (Ret, heap', IcI')$$

with  $(Norm, heap, lcl) \xrightarrow{e_1 \triangleright v_1} q_1$ ,  $v_1 \neq 0$ , the post-condition holds, i.e., there exists  $v_2$ ,  $q_2$ , such that

$$(Norm, heap', lcl') \xrightarrow{e_2 \triangleright v_2} q_2$$
, where  $v_2 \neq 0$ 

However we need a new rule for evaluating  $\setminus old$ :

 $\frac{(\textit{Norm}, \textit{heap}, \textit{lcl}) \xrightarrow{e \triangleright \textit{V}} q}{(\textit{Norm}, \textit{heap}', \textit{lcl}') \xrightarrow{\backslash \textit{old}(e) \triangleright \textit{V}} q}, \text{ where } \textit{heap}, \textit{lcl} \text{ is the state of the program before } \textit{body} \text{ was executed}$ 

### Side-Effects in Specification

In JML side-effects in specifications are forbidden: If e is an expression in a specification and

$$(Norm, heap, IcI) \xrightarrow{e \triangleright v} (flow, heap', IcI')$$

then  $heap \subseteq heap'$  and IcI = IcI'.

Here,  $heap \subseteq heap'$  indicates that the new heap may contain new (unreachable) objects.

Also  $flow \neq Norm$  is possible. In that case the expression is considered to be false.

A tool should warn the user if  $flow \neq Norm$  is possible.

#### **Exceptions in Specification**

There were some discussions on exceptions in JML specifications.

- next == null || next.prev == this is okay. It never throws a null-pointer exception.
- next.prev == this || next == null is not equivalent. It is not valid if next is null.

Specifications that can throw an exception should be avoided.

## Lightweight vs. Heavyweight Specifications

```
A lightweigth specification
   /*@ requires P;
     @ assignable X;
     @ ensures Q:
     @*/
   public void foo() throws IOException;
is an abbreviation for the heavyweight specification
   /*@ public behavior
         requires P:
        diverges false;
        assignable X;
        ensures Q:
         signals_only IOException
     @*/
   public void foo() throws IOException;
```

With the behavior-keyword there are no default values for diverges, signals\_only, and assignable.

# Making Exceptions Explicit

```
/*@ public normal_behavior
 @ requires x \ge 0;
 @ assignable \nothing;
     ensures \result <= Math.sqrt(x) && Math.sqrt(x) < \result + 1;
 @ also
 @ public exceptional_behavior
    requires x < 0:
     assignable \nothing;
     signals (IllegalArgumentException) true;
 0*/
public static int isqrt(int x) throws IlleqalArgumentException {
 if (x < 0)
    throw new IllegalArgumentException();
 bodu
```

# Making Exceptions Explicit (2)

- If several specification are given with also, the method must fulfill all specifications.
- Specifications with normal\_behavior implicitly have the clause signals (java.lang.Exception) false
  - so the method must not throw an exception.
- Specifications with exceptional\_behavior implicitly have the clause ensures false
  - so the method must not terminate normally.

## The Java Modelling Language (JML)

JML is a behavioral interface specification language (BISL) for Java

- Proposed by G. Leavens, A. Baker, C. Ruby:
   JML: A Notation for Detailed Design, 1999
- It combines ideas from two approaches:
  - Eiffel with it's built-in language for Design by Contract (DBC)
  - Larch/C++ a BISL for C++

#### The Roots of JML

- Ideas from Eiffel:
  - Executable pre- and post-condition (for runtime checking)
  - Uses Java syntax (with a few extensions).
  - Operator \old to refer to the pre-state in the post-condition.
- Ideas from Larch:
  - Describe the state transformation behavior of a method
  - Model Abstract Data Types (ADT)

# JML and Abstract Data Types

### Running Example: A priority queue

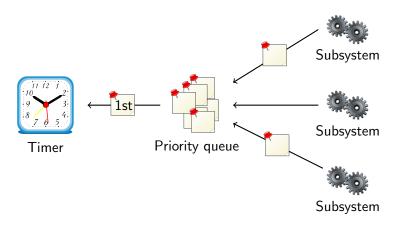

- Subsystems request timer events and queue them.
- First timer event is passed to the timer.
- Priority queue maintains events in its internal data structure.

#### Interface for Priority Queue

```
public interface PriorityQueue {
  public void enqueue(Comparable o);
  public Comparable removeFirst();
  public boolean isEmpty();
}
```

# Adding (Incomplete) Specification

```
public interface PriorityQueue {
 /*@ public normal_behavior
     ensures !isEmpty();
   0*/
 public void enqueue(Comparable o);
 /*@ public normal_behavior
   @ requires !isEmpty();
   @*/
 public Comparable removeFirst();
 public /*@pure@*/ boolean isEmpty();
```